# **Blackboard – Course Content**

If you have not already used Blackboard for your course content, this is the campus LMS system that allows for providing course materials and assessments. [http://wcu.blackboard.com](http://wcu.blackboard.com/)

More information about Blackboard can be found here[: https://affiliate.wcu.edu/cfc/support/bb-support/blackboard](https://affiliate.wcu.edu/cfc/support/bb-support/blackboard-learn/)[learn/](https://affiliate.wcu.edu/cfc/support/bb-support/blackboard-learn/)

## **Lecture Capture - Panopto**

You can record your lecture like you were in a classroom and post it in Blackboard for your students to view. Panopto allows you to capture your webcam, desktop, and microphone *(all faculty laptops have a built-in webcam and microphone)*

A quick start guide can be found here: [https://affiliate.wcu.edu/cfc/wp-content/uploads/sites/87/2019/02/Configuring](https://affiliate.wcu.edu/cfc/wp-content/uploads/sites/87/2019/02/Configuring-your-course-for-Panopto-Quick-Start-Guide.pdf)[your-course-for-Panopto-Quick-Start-Guide.pdf](https://affiliate.wcu.edu/cfc/wp-content/uploads/sites/87/2019/02/Configuring-your-course-for-Panopto-Quick-Start-Guide.pdf)

More information about Panopto can be found here: <https://affiliate.wcu.edu/cfc/support/panopto/>

## **Video Collaboration – Course Lectures, Office Hours, Group Meetings**

At WCU we have 3 options for video collaboration.

**Blackboard Collaborate** is built into your blackboard courses. Collaborate allows you to meet with your class online using webcam, microphones and allows for sharing desktop applications.

More information about Collaborate can be found here[: https://affiliate.wcu.edu/cfc/support/bb](https://affiliate.wcu.edu/cfc/support/bb-support/blackboard-collaborate/)[support/blackboard-collaborate/](https://affiliate.wcu.edu/cfc/support/bb-support/blackboard-collaborate/)

**Zoom** is a video collaboration tool similar to Collaborate with the ability to share your webcam, desktop applications and microphone but it is not tied to a Blackboard course. Zoom's interface is very user friendly and is great for holding ad-hoc meetings and office hours. Zoom does offer a phone-in number for those without microphones.

More information about Zoom can be found here:<https://collab.wcu.edu/index.php/zoom/>

**Teams** is another collaboration tool similar to Zoom but has a conversation wall and whiteboard. This tool is built-into your Microsoft suite.

More information about Teams can be found here: [https://affiliate.wcu.edu/cfc/blog/2020/03/09/getting](https://affiliate.wcu.edu/cfc/blog/2020/03/09/getting-started-with-microsoft-teams-for-education/)[started-with-microsoft-teams-for-education/](https://affiliate.wcu.edu/cfc/blog/2020/03/09/getting-started-with-microsoft-teams-for-education/)

### **Accessing on-campus resources**

If you are off-campus and need to access the CETDrive or other on-campus resources, you have two options:

**Virtual**[: virtual system \(VCAT\)](http://www.wcu.edu/cet/software/Virtual%20Machine%20Instructions.pdf) This system will allow you to run a Windows computer shell on your own device but will map Mercury and CETDrive.

**VPN**: vpn.wcu.edu allows faculty and staff to access campus resources using a WCU laptop or personal computer. This service is NOT available to students and part-time employees.

More information about setting up a VPN can be found here:<https://www.wcu.edu/cet/software/vpn>

### **Engineering Software Available**

All of our software listed below is available via the [virtual system \(VCAT\)](http://www.wcu.edu/cet/software/Virtual%20Machine%20Instructions.pdf).

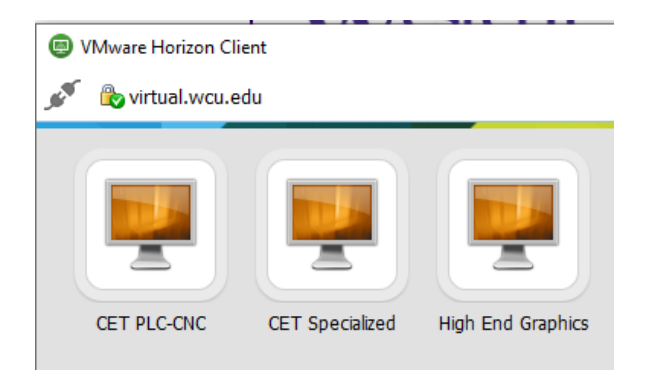

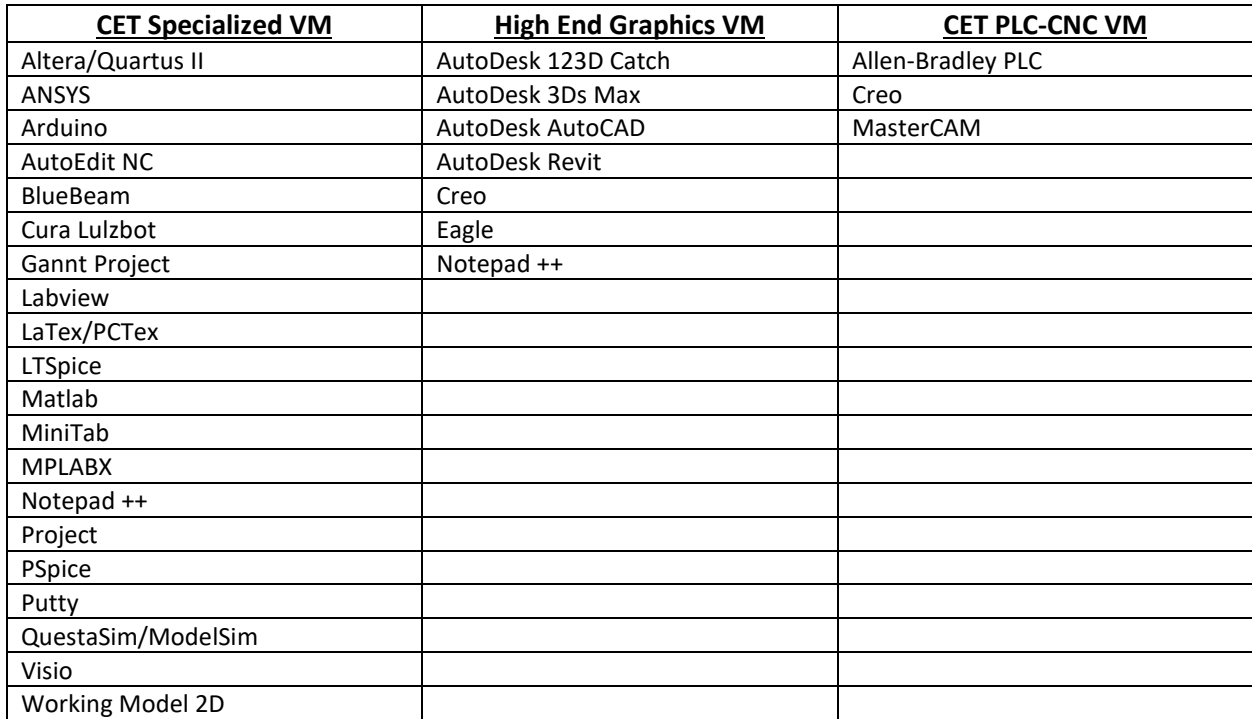

#### **The following software is NOT available in virtual and can only be used on campus:**

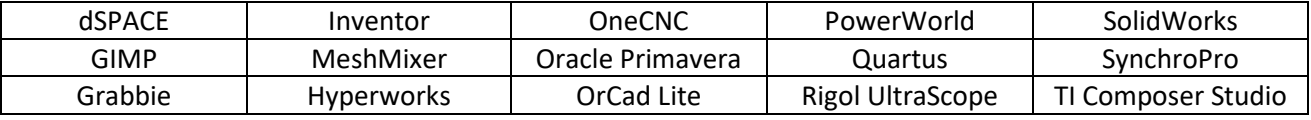

# **Further Assistance**

We have multiple options for obtaining further assistance:

**Online Resources**: The Coulter Faculty Commons has published an **[Emergency Instructional Contingency Plan](https://affiliate.wcu.edu/cfc/emergency-online-instruction-checklist/)** on their website which will educate and guide instructors to create accessible online content and use best practices in online teaching.

### **Via Phone**:

- Central IT Help Desk (Mon-Fri 7:30am 6:30pm) 828-227-7487 or 866-928-7487
- TIES office (Jason Ottie) 828-227-2748.

**Remote Assistance**: Central IT and the TIES office have access to assist you using the Bomgar remote services at <https://support.wcu.edu/>

*As always, feel free to email or call me if I can assist in any way.*